# Муниципальное автономное общеобразовательное учреждение «Средняя общеобразовательная школа № 5 «Центр современных индустриальных технологий»

РАССМОТРЕНО Координационнометодическим советом МАОУ СОШ №5 «Центр ИнТех»

СОГЛАСОВАНО Заместителем директора по УВР Горелкина О.В. ФИО

УТВЕРЖДЕНО

Приказом № 496 от «01» сентября 2023 г.

Протокол № 1 от «28» августа 2023 г.

Протокол № 1 от «28» августа 2023 г.

МП

# **Дополнительная общеобразовательная общеразвивающая программа технической направленности «Юный программист»**

**Возраст обучающихся: 10-11 лет Срок реализации: 1 год**

> г. Рассказово 2023 год

# **ИНФОРМАЦИОНАЯ КАРТА ПРОГРАММЫ**

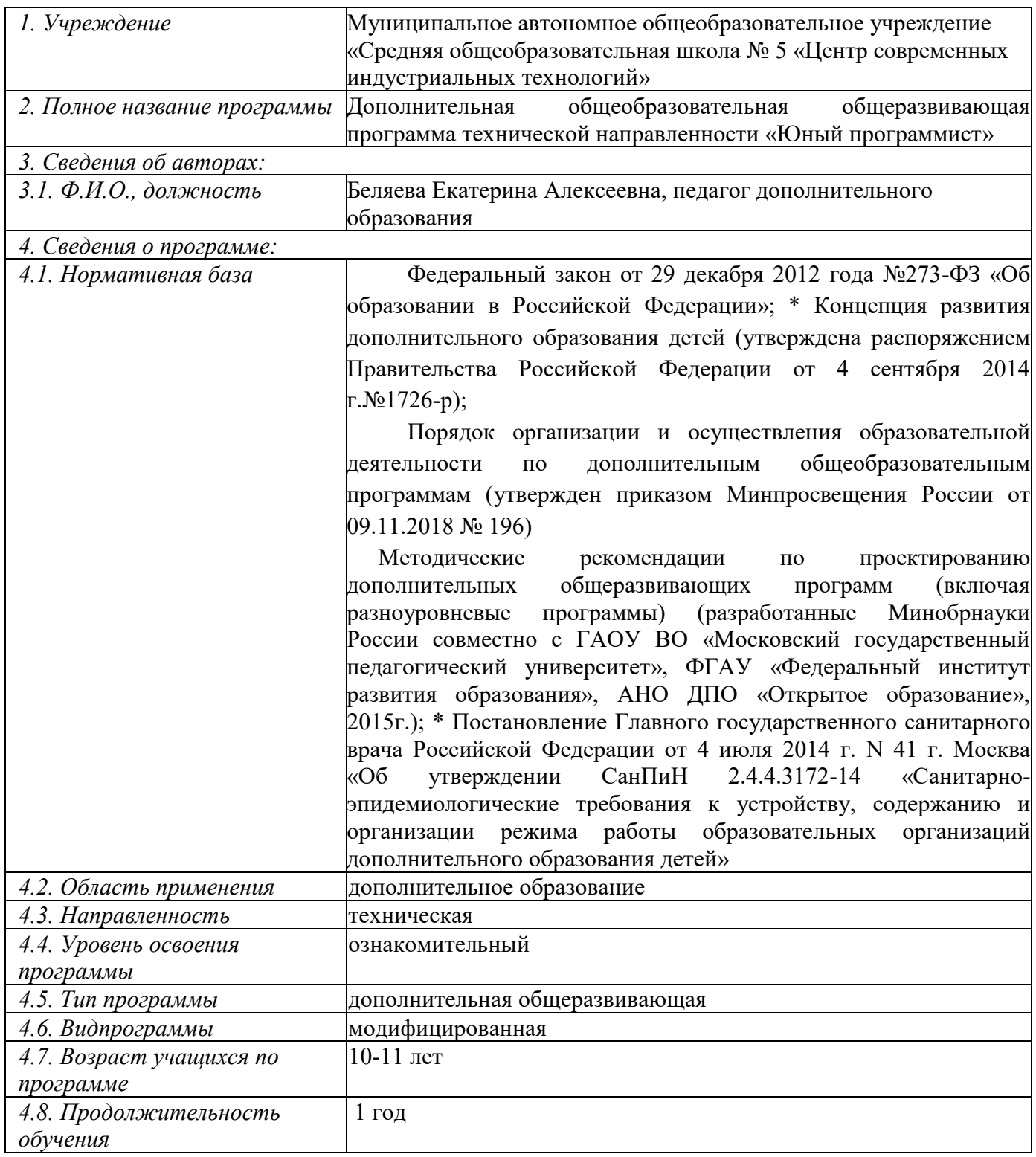

Раздел 1 «Комплекс основных характеристик программы»

# *1.1. Пояснительная записка* **Направленность программы**

Данная программа носит техническую направленность, разработана для обучения основам информатики, формирования первичных мотивированных навыков работы на компьютере и в информационной среде, а также подготовки к самостоятельной жизни в современном обществе детей. Программа кружка «Юный программист» разработана в целях конкретизации содержания образовательного стандарта с учетом межпредметных и внутрипредметных связей, логики учебного процесса и

# *Новизна программы заключается в том, что:*

• Программа может изучаться вне зависимости от уровня владения учащимся компьютером.

• Программа может изучаться вне зависимости от преподаваемого количества часов информатики.

• Может служить дополнением к урокам информатики в различных классах.

• Имеет практико-ориентированное содержание.

возрастных особенностей младших школьников.

• Затрагивает различные стороны работы и на компьютере: от набора текста до написания собственных программ.

# *Актуальность программы*

 Развивает навыки и дополняет знания, полученные на уроках информатики.

 Позволяет научиться, самостоятельно обслуживать свой компьютер.

 Знания, полученные при изучении курса, направлены на практическое применение в повседневной жизни.

# *Педагогическая целесообразность*

Педагогическая целесообразность заключается в том, что обучающимся предоставляется самостоятельность и возможность для самовыражения, поддерживается интерес и навыки созидательной и творческой деятельности.

3

Соответствие содержания программы внеурочной деятельности цели и задачам основной образовательной программы, реализуемой в данном образовательном учреждении;

Содержание программы «Юный программист» основано на межпредметных связях информатики, географии, черчения, изобразительного искусства, истории, краеведения.

Программа реализуется в 5 классах, основные формы проведения занятий – исследования, творческие лаборатории, проектная деятельность. Занятия ведутся 2 раза в неделю по 1 часу. Место проведения занятий кабинет информатики, оснащенный ПК с выходом в Интернет.

# *Отличительные особенности программы.*

Одна из основных особенностей программа «Юный программист» как методической системы - ее модульность. Сформулированные задачи курса определяют четыре методические линии курса, которые кратко обозначаются ключевыми словами: информация, компьютер, программирование, творчество. Данная программа ориентирована на большой объем практических, творческих и лабораторных работ с использованием компьютера. Программной поддержкой данного курса являются: программно-методический комплекс «Роботландия» (авторы Первин Ю.А., Дуванов А.А., Зайдельман Я.Н., Гольцман М.А); - программно-методический комплекс «Страна «Фантазия» (авторы С.Н. Тур, Т.П. Бокучава); программно-методический комплекс «Мир информатики» (фирма Кирилл и Мефодий); - методическое пособие «Готовимся к олимпиаде по информатике» к программе «Компьютерная азбука» (автор-составитель Беляева Е.А.). Программа «Юный программист» рассчитана на один год обучения:

• рассматриваются вычислительные машины в окружающем мире, основные части ПК, виды представления информации, информационные процессы (хранение, передача, обработка), кодирование и декодирование информации, исполнители, понятие «алгоритма», линейные алгоритмы;

• происходит знакомство с понятием «массивы», текстовым редактором (назначение клавиш, редактирование и набор текста) и простыми средствами обработки графической информации, формирование навыков общения с ПК;

• знакомство с графическими редакторами «Художник» и «Paint»;

• продолжается изучение понятий «алгоритм» и «линейный алгоритм» и вводятся новые понятия - «разветвляющийся» и «циклический» виды алгоритмов; знакомство и работа с музыкальным редактором, с исполнителями, «черными ящиками»;

4

• посвящен знакомству с простейшими элементами программирования, на базе исполнителя «Кукарача» и исполнителя «Колобок», работе с Интернетом.

#### *Условия набора учащихся*

Для обучения по дополнительной общеобразовательной общеразвивающей программе «Юный программист» учащиеся принимаются без отбора, могут не иметь начальной подготовки, но проявляющие интерес к данному виду деятельности.

#### *Количество учащихся*

 Количество учащихся в соответствии с Уставом учреждения и нормам СанПиНа, а также возможностями компьютерного класса и расписанием обучающихся: в группе до 15 человек.

#### *Объем и срок освоения программы*

Программа «Юный программист» базового уровня рассчитана на один год обучения с общим количеством учебных часов – 72 часа.

# *Формы и режим занятий.*

Обучение по программе «Юный программист» базового уровня проводится в очной форме. Занятия по данной программе состоят из теоретической и практической частей, причем большую часть занимают практические занятия. Самостоятельная работа учащихся включает выполнение творческих заданий, проектов, как краткосрочных, так и долгосрочных. Консультации проводятся в целях подготовки к выставкам, творческим конкурсам.

Программа предусматривает проведение занятий по группам (до 15 человек), индивидуальные занятия с одаренными учащимися, что обусловлено необходимостью учета индивидуальных особенностей учащихся.

# *1.2. Цель и задачи программы*

*Цель* **-** развитие интеллектуальных и творческих способностей детей средствами информационных технологий.

# *Задачи программы*

# **Образовательные:**

➢ способствовать формированию информационной и функциональной компетентности;

➢ формировать практические умения и навыки работы с компьютером;

➢ научить выполнять практически значимые работы: создание

текстовых документов, рисунков, электронных таблиц, комбинированных

документов, мультимедийных презентаций для поддержки своих выступлений;

# **Развивающие:**

➢ развитие индивидуальных творческих способностей в процессе освоения компьютерной грамотности;

➢ развитие и совершенствование пространственного восприятия и анализа, зрительного восприятия в целом, координацию в системе «глазрука»;

➢ использование процесса обучения для дальнейшего развития обучающихся и коррекции недостатков их познавательной деятельности и личностных качеств;

# **Воспитательные:**

➢ воспитание положительных качеств личности и характера (аккуратность, трудолюбие и др.);

➢ способствование развитию самостоятельности, ответственности, активности;

➢ воспитание умения планировать свою работу и доводить начатое дело до конца.

# *1.3. Содержание программы*

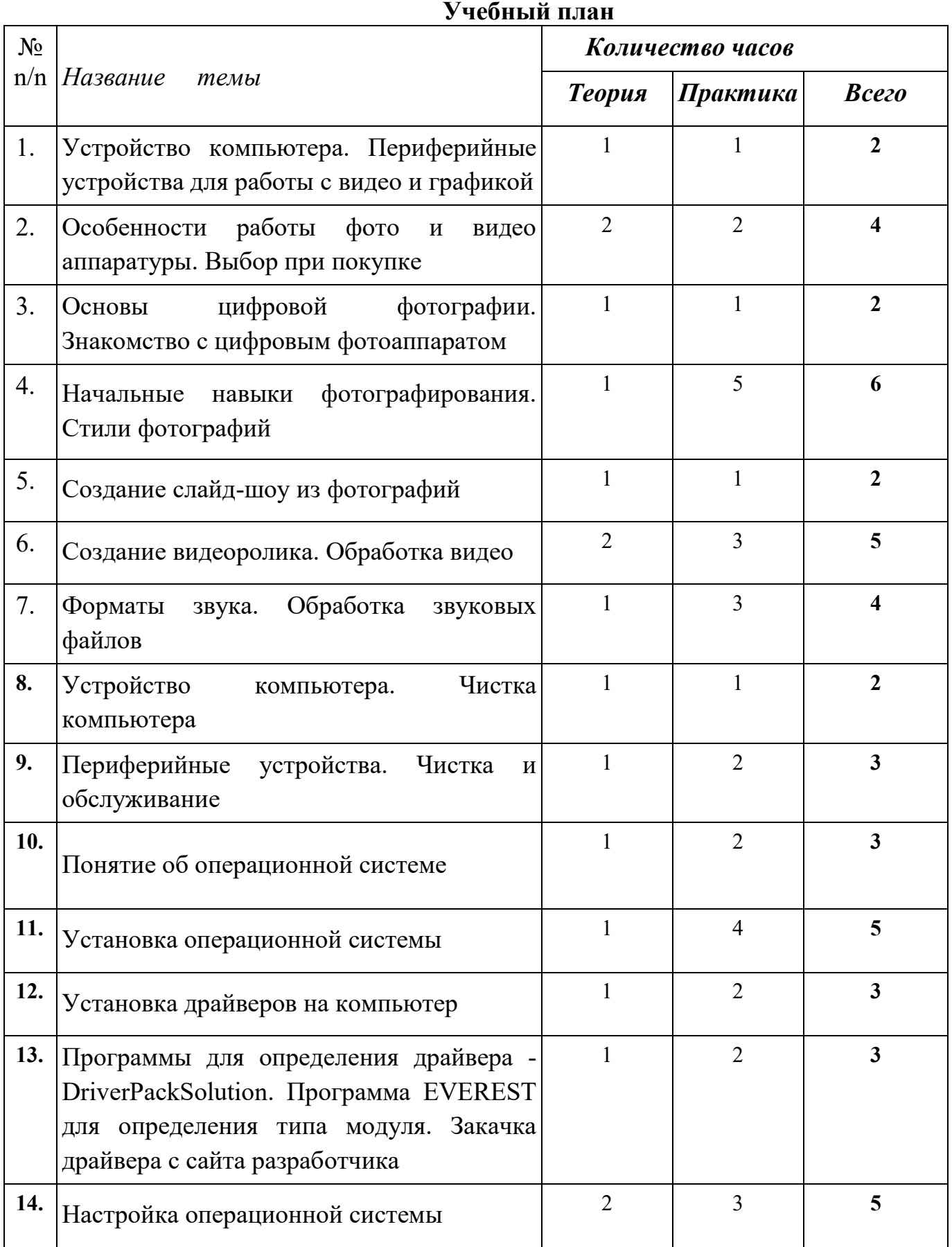

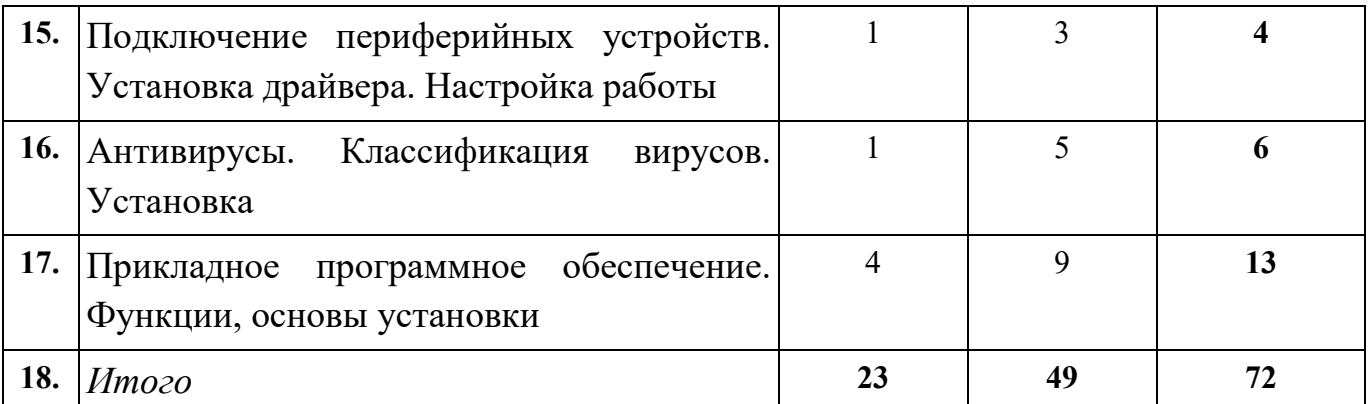

# **Основы работы с фото, видео, звуком**

**Тема 1. Устройство компьютера. Периферийные устройства для работы с видео и графикой.** Классификация компьютеров. Устройство компьютера. Разборка компьютера. Монтаж, демонтаж элементов компьютера. Чистка компьютера. Классификация периферийных устройств для компьютера. Устройства для работы с видео и графикой.

# *Практикумы:*

*Монтаж, демонтаж элементов компьютера. Чистка компьютера.*

**Тема 2. Особенности работы фото и видео аппаратуры. Выбор при покупке.** Фотоаппарат, их виды, особенности. Устройство фотоаппаратов. Характеристики фотоаппаратов. Особенности выбора при покупке. Классификация видеокамер. Устройство видеокамер. Характеристики видеокамер. Особенности выбора при покупке. Вэб-камеры, их многообразие. Характеристики вэб-камер. Сканеры, их виды. Правила выбора сканеров. Правила покупки необходимой техники.

*Практикумы:*

 *Изучение характеристик фотоаппаратов, видеокамер, вэб-камер, сканеров.*

 *Составление плана-проекта для покупки фото видео техники исходя из технических характеристик.*

**Тема 3. Основы цифровой фотографии. Знакомство с цифровым фотоаппаратом.** Виды графики. Цифровое фото, его особенности. Оцифровка бумажных фотографий. Извлечение снимков с памяти фотоаппарата. Определение формата изображений.

# *Практикумы:*

*Извлечение снимков с фотоаппарата и сохранение на компьютере. Определение формата снимков.*

**Тема 4. Начальные навыки фотографирования. Стили фотографий.** Основы фотографирования объектов. Внешние условия фотографирования (освещение, дистанция, размеры объекта, фон, движение). Художественные стили изображений. Компоновка снимков. Ракурсы съемки. Стили фотографирования. Создание стилизованного фото. Фотографирование с использованием сменного фона.

*Практикумы:*

*1. Изучение внешних условий перед съемкой. Создание компоновок для фотографий различных тематик.*

*2. Съемка под различными ракурсами.*

*3. Создание снимков в различных стилях.*

4. *Создание снимков с искусственной декорацией.*

**Тема 5. Создание слайд-шоу из фотографий.** Программы для создания слайд-шоу. Особенности программы MovieMaker. Интерфейс программы, настройки, принципы работы. Собственное слайд-шоу.

*Практикумы:*

*1. Знакомство с программой MovieMaker. Основы работы.*

2. *Создание собственного слайд-шоу.*

**Тема 6. Основы видеосъемки.** Основы цветной видеосъемки. Внешние условия при съемке (освещение, дистанция, размеры объекта, фон, движение). Размещение объектов в кадре. Основы съемки различных масштабов. Съемка с «руки». Съемка со штатива. Съемка в движении. Основы съемки людей. Репортаж. Съемка репортажа. Клип, правила его создания. Учебное кино, его особенности, правила съемки. Видео заметка. Автобиография, особенности съемки. Перенос видео на компьютер.

*Практикумы:*

*Учебная съемка для правильного размещения объектов. Статичная съемка.*

*Съемка объектов различных масштабов. Съемка в движении.*

*Отработка правил съемки людей.*

*Репортаж о жизни своего населенного пункта.*

*Съемка клипа.*

*Съемка собственного учебного кино.*

*Видео заметка о своем населенном пункте.*

*Видео автобиография. Копирование снятого видео компьютер.*

**Тема 7. Создание видеоролика. Обработка видео.** Форматы видео. Программы для обработки видео. Программа MovieMaker. Добавление видео в программу. Раскадровка видео. Наложение речи и музыки на видео. Создание синхрона. Проверка видеоролика. Сохранение видео на компьютере. Перекодировка в различные форматы.

*Практикумы:*

*1. Запуск и настройка программы для обработки видео. Настройка MovieMaker. Добавление видео в программу.*

*2. Редактирование видео (смена кадров местами, вырезание кадров,* 

*добавление видео в кадровую последовательность).*

*3. Наложение музыки на видеоролик.*

*4. Озвучивание видео фрагмента.*

5. *Сохранение видео. Перекодировка видео в различные форматы.*

**Тема 8. Форматы звука. Обработка звуковых файлов.** Форматы звука. Частотная характеристика звука. Программы для редактирования звука. Редактирование звукового файла (нарезка звука, добавления звукового файла, наложение звуковых эффектов). Сохранение звука в различных форматах. Перекодировка звукового файла.

*Практикумы:*

*1. Знакомство с программой для обработки звука. Добавление звукового файла в программу.*

*2. Редактирование звукового файла (нарезка звука, добавления звукового файла, наложение звуковых эффектов).*

3. *Сохранение звука в различных форматах. Перекодировка звуковых файлов в необходимый формат.*

**Тема 9. Устройство компьютера. Чистка компьютера.** Устройство компьютера. Характеристика узлов компьютера (производительность процессора (ЦП), «мощность» видеокарты, объем и производительность оперативной памяти и т.д.). Чистка компьютера. Замена теплопроводной пасты (на центральном процессоре, процессоре видеокарты). Диагностика модулей компьютера.

*Практикумы:*

 *Чистка системного блока. Замена теплопроводной пасты на ЦП и процессоре видеокарты.*

*Проверка работоспособности модулей системного блока.*

**Тема 10. Периферийные устройства. Чистка и обслуживание.** Периферийные устройства, их классификация. Принтер. Принцип работы принтера. Заправка картриджей принтера. Чистка и обслуживание подключаемого оборудования.

*Практикумы:*

 *Определение характеристик подключаемого оборудования (характеристики принтера, технические особенности сканеров, вэб-камер и т.д.).*

*Замена и заправка картриджей струйного принтера.*

*Чистка принтера и сканера. Монитора компьютера.*

**Тема 11. Понятие об операционной системе.** Типы операционных систем, их особенности (компьютерные, мобильные). Прошивки технических устройств (телефонов, принтеров и т.д.). Настройка операционной системы. Настройка времени и даты. Настройка оформления окон. Настройка электропитания. Сохранение информации на компьютере. Шифрование папок и файлов.

*Практикумы:*

*Настройка оформления окон. Настройка ждущего режима.*

 *Настройка времени и даты. Архивирование файлов. Кодирование архива.*

*Создание кода на открытие папки и файла.*

**Тема 12. Установка операционной системы.** Что такое БИОС. Настройки БИОСа. Установка первичной загрузки. Подготовка компьютера к установке. Извлечение необходимых к сохранению файлов. Понятие о файловой системе. Деление винчестера. Установка операционной системы. Первичные установки операционной системы. Установка обновлений. Настройка обновления системы.

*Практикум:*

*1. Настройка БИОСа к первичной загрузке с CD-диска или винчестера.*

*2. Деление винчестера на дисковые разделы.*

*3. Установка операционной системы. Установка пароля администратора.* 

4. *Установка обновлений на операционную систему. Настройка графика обновлений системы.*

**Тема 13. Установка драйверов на компьютер.** Что такое драйвер. Классификация драйверов. Проверка установленных драйверов. Установка драйверов на ПК, особенности. Установка драйверов на ноутбук, особенности.

*Практикумы:*

*1. Установка драйверов на настольный компьютер.*

2. *Установка драйверов на ноутбук.* 

**Тема 14. Программы для определения драйвера DriverPackSolution. Программа EVEREST для определения типа модуля. Закачка драйвера с сайта разработчика.** Определение подключенного оборудования на компьютере. Определение подписи драйвера. Определение необходимости установки драйвера. Программа для определения и подбора драйверов - DriverPackSolution. Программа для тестирования подключенного оборудования – EVEREST. Поиск сайта производителя оборудования. Определение и поиск драйвера на сайте производителя. Скачивание драйвера с сайта производителя.

*Практикумы:*

*1. Работа с программой по поиску необходимых драйверов - DriverPackSolution.* 

*2. Работа с программой для тестирования подключенного оборудования – EVEREST.* 

*3. Поиск необходимого драйвера на сайте производителя. Скачивание драйвера.*

**Тема 15. Настройка операционной системы.** Панель управления Windows, разделы, назначение. Настройка отображения файлов и папок. Настройка мыши, звука, клавиатуры, языков ввода.Настройка панели «Пуск». Учетные записи, настройка входа в систему. Раздел «Установка и удаление программ». Создание точки восстановления системы. Восстановление системы. Создание диска восстановления. Компьютерная сеть. Элементы компьютерной сети. Настройка компьютерной сети.

*Практикумы:*

*1. Настройка рабочего стола. Настройка отображения папок.* 

*2. Настройка панели «Пуск». Добавление учетных записей, их настройка.*

*3. Настройка звука компьютера, диагностика неисправностей. Использование раздела «Установка и удаление программ».*

*4. Создание точки восстановления системы. Восстановление системы по созданной точке.* 

*5. Настройка компьютерной сети*

**Тема 16. Подключение периферийных устройств. Установка драйвера. Настройка работы.** Подключение внешний периферийных устройств. Установка драйверов. Настройка работы подключенного оборудования.

*Практикумы:*

*1. Подключить к компьютеру внешнее устройство (принтер, сканер, вэб-камеру).*

*2. Установить драйвера для дополнительного оборудования и проверить их цифровую подпись.*

*3. Настроить оборудование для необходимой работы.* 

**Тема 17. Антивирусы. Классификация вирусов. Установка.** Вирусы, их классификации. Антивирусные программы, их многообразие. Установка и настройка антивирусов.

*Практикумы:*

*1. Установка антивирусного обеспечения. Лечение компьютера.*

*2. Настройка работы установленной антивирусной программы.* 

**Тема 18. Прикладное программное обеспечение. Функции, основы установки.** Классификация прикладного ПО. ПО для работы видео и звуком, особенности установки и настройки программ, их преимущества и недостатки. ПО для записи и эмулирования дисков, установка, настройка. Офисные программы, установка и настройка. Системные утилиты, их предназначение, многообразие, особенности использования.

*Практикумы:*

*1. Установка и удаление дополнительных программ. Выявление преимуществ и недостатков программ для обработки звука и видео.*

*2. Установка и удаление программ для записи и эмулирования дисков. Запись CD-диска, эмулирование записанногоCD-диска.*

*3. Установка и удаление офисных программ. Особенности работы в них. Создание офисного документа, его сохранение, копирование.*

4. *Установка системных утилит. Диагностика компьютера. Настройка компьютера при помощи установленных системных программ.* 

#### *Планируемые результаты*

*1. Результаты развивающей деятельности (личностные результаты)*

• овладение начальными навыками адаптации в динамично изменяющемся и развивающемся мире;

• развитие мотивов учебной деятельности;

• развитие самостоятельности и личной ответственности за свои поступки в информационной деятельности, на основе представлений о нравственных нормах, социальной справедливости и свободе;

• развитие навыков сотрудничества со взрослыми и сверстниками в разных социальных ситуациях, умения не создавать конфликтов и находить выходы из спорных ситуаций;

#### *2. Результат воспитывающей деятельности*

• освоение способов решения проблем творческого и поискового характера;

• формирование умения планировать, контролировать и оценивать учебные действия в соответствии с поставленной задачей и условиями её реализации;

• использование знаково-символических средств представления информации для создания моделей изучаемых объектов и процессов, схем решения учебных и практических задач;

• активное использование речевых средств и средств информационных и коммуникационных технологий для решения коммуникативных и познавательных задач;

13

• использование различных способов поиска сбора, обработки, анализа, организации, передачи и интерпретации информации в соответствии с коммуникативными и познавательными задачами и технологиями учебного предмета, в том числе умение вводить текст с помощью клавиатуры,

• классификации по родовидовым признакам, установления аналогий и причинно- следственных связей, построения рассуждений, отнесения к известным понятиям;

• готовность слушать собеседника и вести диалог;

• готовность признавать возможность существования различных точек зрения и права каждого иметь свою;

• излагать своё мнение и аргументировать свою точку зрения и оценку событий;

• готовность конструктивно разрешать конфликты посредством учёта интересов сторон и сотрудничества;

• овладение начальными сведениями о сущности и особенностях информационных объектов,

• процессов и явлений действительности;

• овладение базовыми предметными и межпредметными понятиями, отражающими существенные связи и отношения между объектами и процессами;

# *3. Результаты обучения (предметные результаты)*

• овладение основами логического и алгоритмического мышления, пространственного воображения, наглядного представления данных и процессов, записи и выполнения алгоритмов;

• умение действовать в соответствии с алгоритмом и строить простейшие алгоритмы,

• приобретение первоначальных представлений о компьютерной грамотности

| o rummeen oononno                   |                                    |
|-------------------------------------|------------------------------------|
| Знать                               | Уметь                              |
| правила техники безопасности;       | соблюдать требования безопасности  |
| правила работы за компьютером;      | труда и пожарной безопасности;     |
| назначение и работу графического    | включить, выключить компьютер;     |
| редактора Power Point.;             | работать с<br>устройствами         |
| возможности текстового<br>редактора | ввода/вывода (клавиатура,<br>мышь, |
| WORD;                               | дисководы);                        |
| свойства<br>информации,<br>понятие  | набирать информацию на русском     |
| информации;                         | регистре;                          |

*Учащиеся должны*

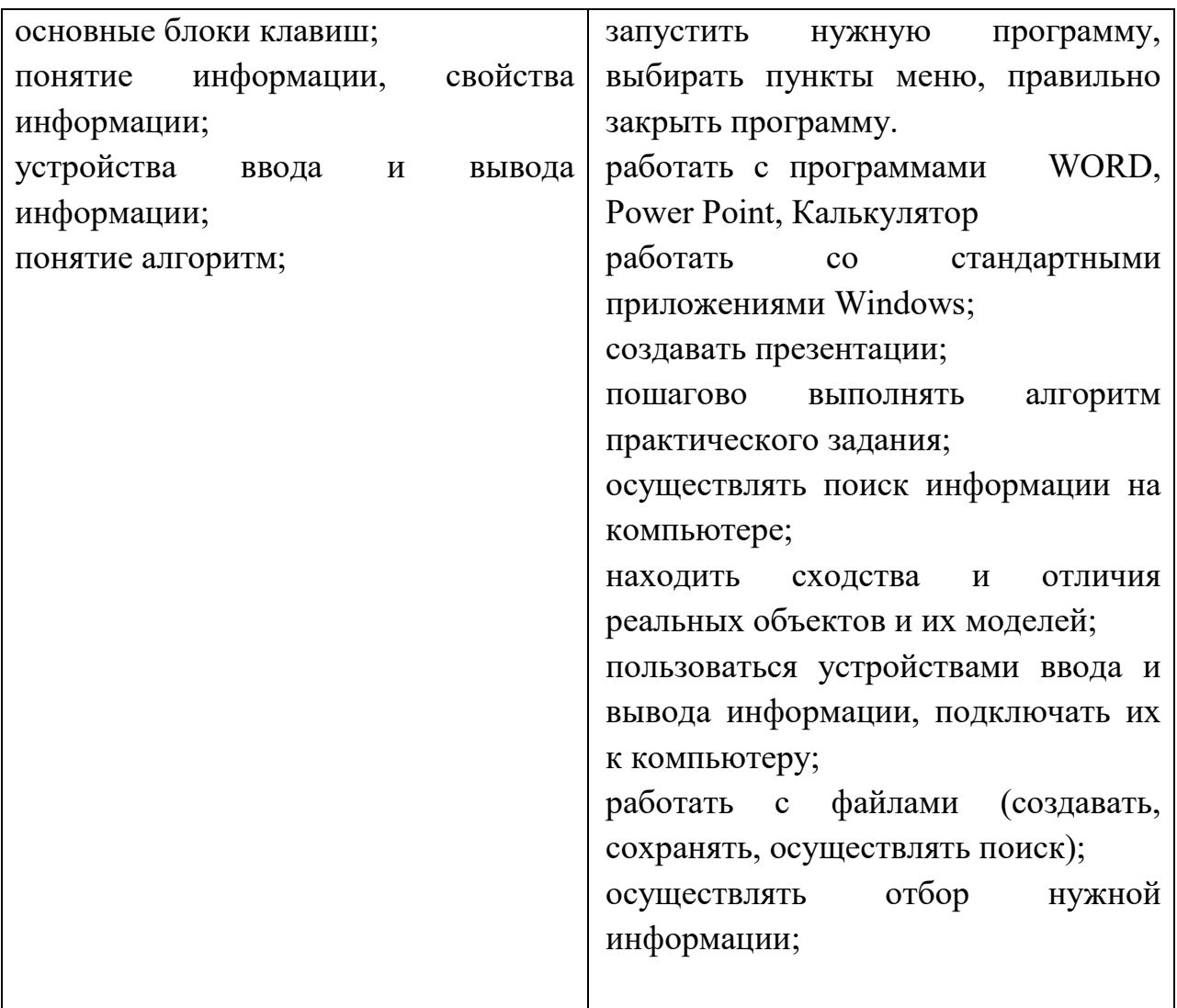

# **2. Комплекс организационно-педагогических условий реализации программы**

# **2.1. Календарный учебный график**

− Учебный год по дополнительной общеобразовательной общеразвивающей программе ознакомительного уровня «Юный программист» начинается 1 сентября и заканчивается 31 мая.

# **2.2. Условия реализации**

# **Материально-техническое обеспечение программы**

*Имеющиеся:* кабинет, компьютер, столы, программное обеспечение. *Необходимые: дополнительное программное обеспечение.*

# **Методическое обеспечение**

Весь учебный материал программы рассчитан на последовательное и постепенное расширение теоретических знаний, практических умений и навыков, более глубокое усвоение материала.

Программа опирается на достижения художественных наук и информатики. Работа на занятиях сопровождается показом презентаций, слайдов, примеров графических изображений

# **Кадровое обеспечение**

Педагоги, организующие образовательный процесс по дополнительной общеобразовательной общеразвивающей программе ознакомительного уровня «Юный программист», должны иметь педагогическое образование. Требования к квалификации и стажу работы не предъявляются.

### **2.3. Формы аттестации**

### **Формы и методы обучения**.

Форма реализации - индивидуально – групповая.

Доминирующая форма обучения – групповая.

# **Методы обучения:**

1. Словесные: беседа, лекция, обсуждение, дискуссия

2. Практический: создание графических изображений и проектов.

3. Наглядный: показ презентаций, фото, иллюстраций.

4. Метод проблемного обучения: проблемное изложение материала, создание проблемных ситуаций.

5. Метод игры: игра, мозговой штурм, конкурс, создание коллективной работы.

6. Метод проектов используется на занятиях в течение всего периода обучения. Он способствует развитию у обучающихся способности к долгосрочной работе, умения рассчитывать свои силы, включаться в групповую работу.

7. Методы стимулирования и мотивации учебно-познавательной деятельности: творческие задания, коллективные обсуждения и т.д.

8. Методы воспитания: примеры, моделирование различных реальных ситуаций.

Большое воспитательное воздействие оказывает участие обучающихся в общешкольных и внешкольных мероприятиях.

9. Методы диагностики личностного развития обучающихся: сравнение и анализ выполняемых заданий.

Для проведения учебных занятий используются различные группы методов и приемов обучения:

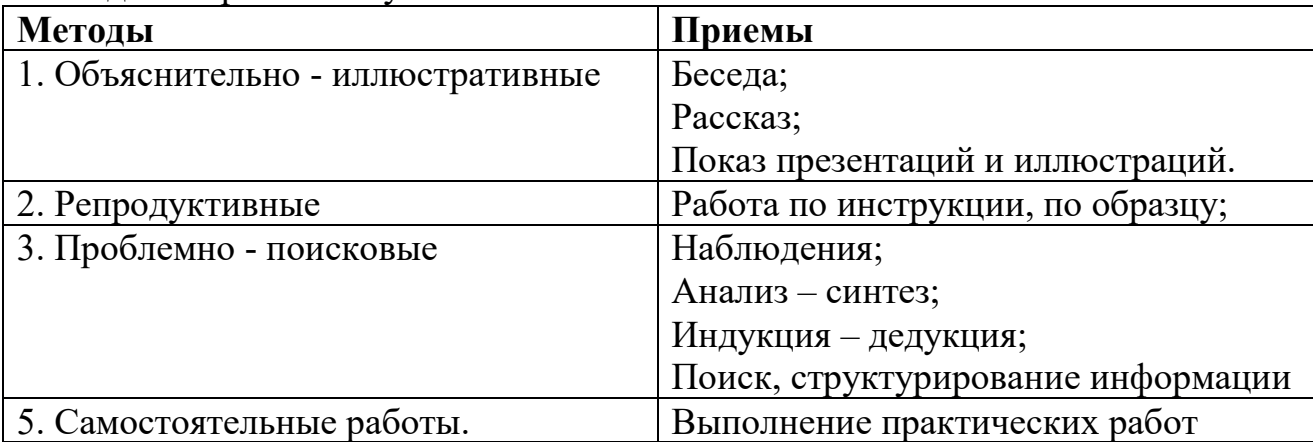

Для оценки результативности учебных занятий, проводимых по дополнительной общеразвивающей программе ознакомительного уровня «Юный программист», применяется:

**Текущий контроль -**осуществляется в конце каждого занятия. Формы проверки: опрос, наблюдение, выполнение работ, обсуждение работ обучающихся.

**Промежуточный контроль** – проводится в конце учебной четверти.

**Формы контроля универсальных учебных действий:**

выполнение творческого задания, размещение работ обучающихся на школьном веб-сайте.

**Формами отслеживания и фиксации образовательных результатов по программе при проведении текущего контроля универсальных учебных действий являются:**

− журнал посещаемости творческого объединения;

− работы, выполненные учащимися в ходе освоения программы;

− грамоты и дипломы учащихся;

− отзывы родителей о работе творческого объединения;

− Применение полученных навыков и умений в учебе, повседневной жизни.

**Формами предъявления и демонстрации образовательных результатов программы являются:** 

− итоговые творческие работы по результатам освоения образовательной программы;

− творческие работы учащихся, подготовленные для участия в мероприятиях различного уровня (муниципального, регионального, всероссийского);

− грамоты и дипломы учащихся.

*Итогом проделанной работы* должна быть итоговая презентация, выполненная с использованием полученных умений и навыков.

# *Критерии выполнения программы.*

В результате освоения программы учащиеся должны овладеть системой знаний, умений и навыков, необходимых не только для применения в данный момент жизни, но и применимых в дальнейшей повседневной жизни, в учебе. Программа должна помочь обучающимся в профориентации.

# **2.4. Оценочные материалы.**

При оценивании учебных достижений учащихся по дополнительной общеобразовательной общеразвивающей программе ознакомительного уровня, «Юный программист» применяются:

− тестовые задания для определения уровня освоения дополнительной общеразвивающей программы.

− открытые занятия;

− тестирование.

Начальная диагностика – анкета.

Промежуточная диагностика – тест.

Итоговая диагностика – выполнение творческой работы.

Средством контроля и управления образовательного процесса для данной программы служит – выполнение творческой работы.

*Итогом проделанной работы* должна быть итоговая творческая работа

### *Критерии выполнения программы.*

В результате освоения программы, учащиеся должны овладеть системой знаний, умений и навыков, необходимых не только для применения в данный момент жизни, но и применимых в дальнейшей повседневной жизни (умение планирования своей работы, чувство самоконтроля, эстетический вкус).

*Система отслеживания результатов образовательной деятельности.*

*Задача:*

Определить степень усвоения программы.

Выявить динамику движения каждого учащегося по программе.

Отслеживание результатов творческой деятельности учащихся происходит в три этапа. Начальный этап диагностирования проводится в сентябре – октябре каждого учебного года. Далее отслеживаются способности учащихся в середине учебного года (январь – февраль). В конце каждого учебного года – итоговая аттестация учащихся.

Форма диагностики – наблюдение и тест, которые учащиеся выполняют в течение одного занятия.

Результаты диагностики фиксируются в индивидуальных карточках и протоколах.

Диагностическая методика разработана самим педагогом.

Данная методика помогает отследить уровень развития творческих способностей учащихся. Результатом анализа – уровень освоения образовательной программы.

Текущий контроль осуществляется на каждом занятии: наблюдение за деятельностью учащегося, содержательная оценка – рецензия педагогом, само- и взаимоконтроль.

Промежуточный контроль: выполнение контрольных и творческих работ по темам.

Итоговым контролем должна быть творческая работа на любую из пройдённых тем

#### **Воспитывающая деятельность.**

Занятия в объединении - воспитание усидчивости, терпения, точности в выполнении творческих заданий, самостоятельности; при создании проектов пробудить интерес учащихся к творчеству, к другим профессиям, уважение к деятельности других людей; обогатить духовный мир учащегося; воспитание уважения к законам и традициям нашего государства;

формирование творческой личности; формирование нравственных представлений у учащихся, их личностное развитие.

#### **Развивающая деятельность.**

− развитие трудовых умений и навыков;

− развитие духовно – нравственной сферы и художественно – эстетического вкуса;

− развитие мыслительных и познавательных процессов;

− развитие воображения, мышления, интеллекта;

− развитие творческого потенциала учащегося, его созидательных возможностей;

− формирование навыков общения и коллективной деятельности.

# **2.5. Методические материалы**

# **Принципы реализации программы:**

Принцип доступности и последовательности в обучении: «построение» учебного процесса от простого к сложному.

Принцип научности: учебный курс основан на современных научных достижениях.

Учет возрастных особенностей каждого конкретного возраста.

Принцип наглядности: широкое использование наглядных и дидактических пособий.

Принцип связи теории с практикой: органическое сочетание в работе с детьми теоретических знаний и практических умений, и навыков.

Принцип актуальности: приближенность содержания программы к реальным условиям жизни.

Принцип результативности: стремление к достижению высоких результатов.

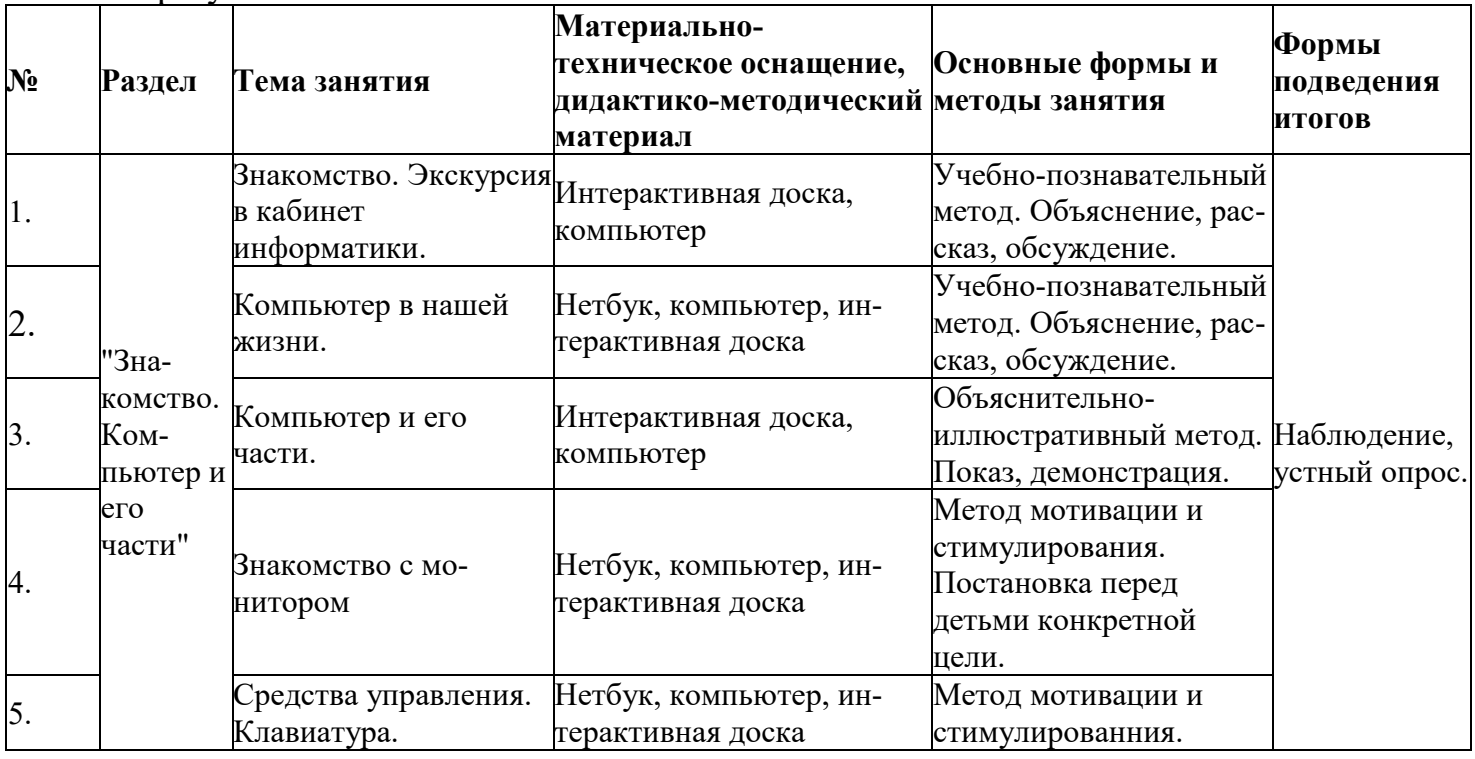

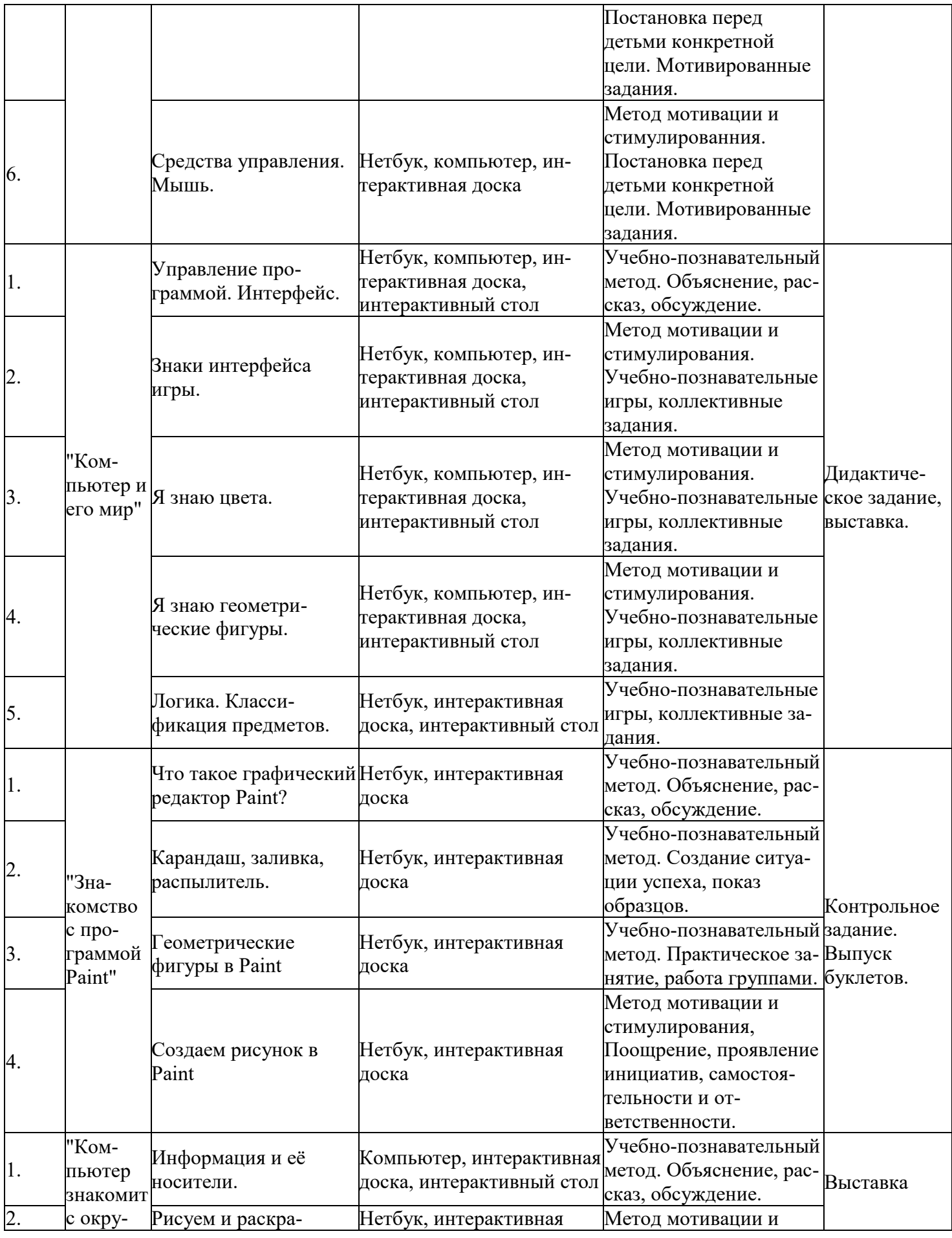

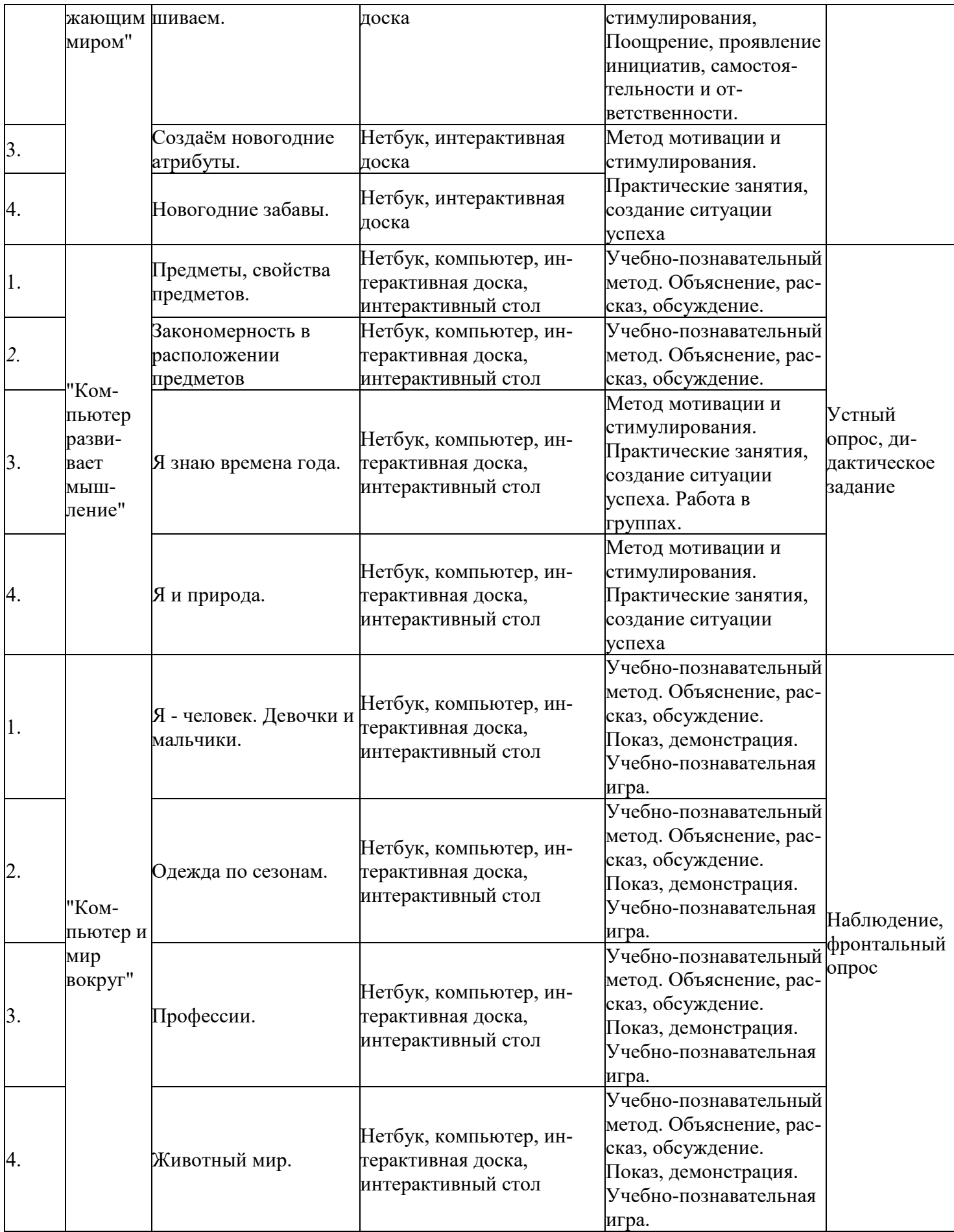

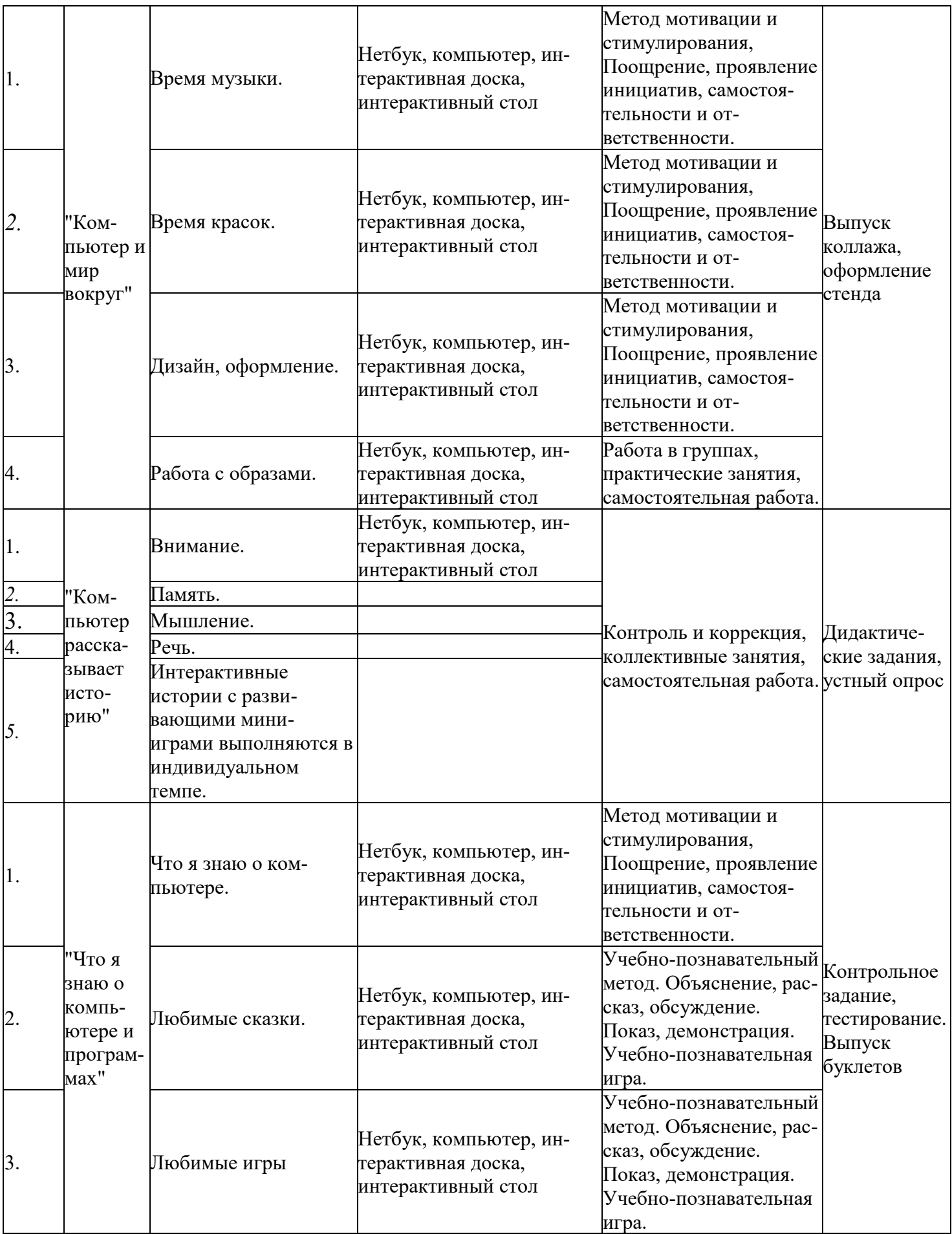

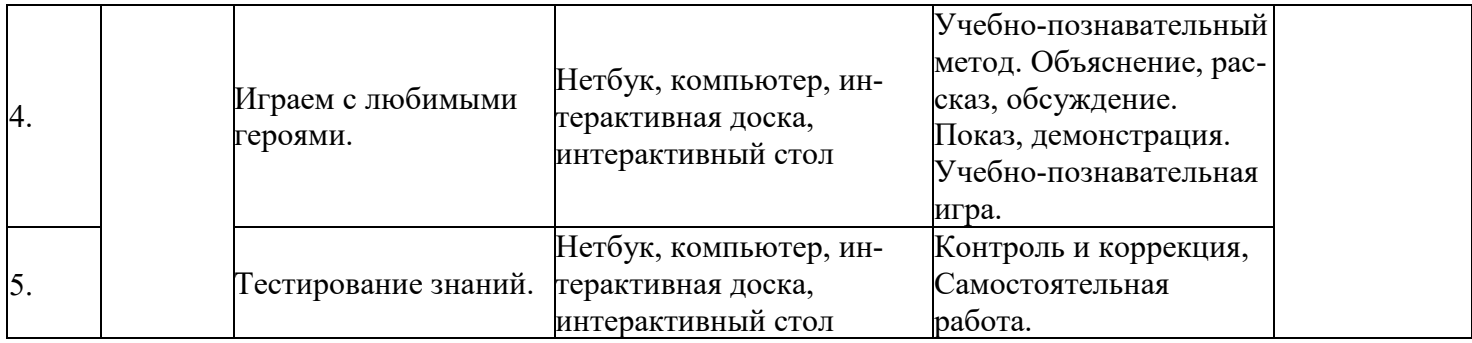

# **2.6. Список литературы**

#### *I. Учебно-методический комплект*

 Информатика и информационно-коммуникационные технологии. Базовый курс: учебник для 8 класса / И.Г. Семакин. Л.А. Залогова. С.В. Русаков. Л.В. Шестакова. – 3-е изд. – М.: БИНОМ. Лаборатория знаний. 2007. – 176 с: ил.

 Задачник-практикум по информатике в И ч. / И. Семакин. Г.. Хеннер – М.: Лаборатория Базовых Знаний, 2001.

Набор ЦОР к базовому курсу информатики в 8-9 классах .

# *II. Литература для учителя.*

1. Краинский И.WORD 2013. Популярный самоучитель. [текст]. С.- Петербург, «Питер» 2013

2. Пащенко И. EXEL 2007. Шаг за шагом. [текст]. М., «Эксмо» 2014

3. Тихомиров А.Н., Прокди А.К. Microsoftoffice 2007. Все программы пакета. Самоучитель. С.-Петербург, «Наука и техника» 2007

4. Матвеев М.Д., Юдин М.В., Куприянова А.В. Самоучитель MicrosoftWindows XP. Все об использовании и настройках (2-е издание). [текст]. С.-Петербург, «Наука и техника» 2006

5. Интернет-магазины компьютерной техники: Apitcomp.ru, Dostavka.ru, Computermarket.ru

6. Amd.ru

7. Intel.ru

8. Gigabyte.ru

9. Asus.ru

10. Geforces.ru

11. Samsung.ru

12. Epson.ru

13. Canon.ru

14. Hp.ru

15. Transcendrussia.ru

16. Kingston.ru

- 17. Abbyy.ru
- 18. ru.Оpera.com
- 19. Мozilla-russia.org
- 20. Мicrosoft.com

# *III. Технические средства обучения.*

- 1. Компьютер
- 2. Проектор
- 3. Принтер
- 4. Модем
- 5. Колонки для озвучивания всего класса.
- Локальная сеть.

# *VI. Программные средства.*

- 1. Операционная система Windows ХР.
- 2. Антивирусная программа Антивирус Касперского 6.0
- 3. Программа-архиватор WinRar.
- 4. Клавиатурный тренажер.
- 5. Интегрированное офисное приложение МsOffice 2007.
- 6. Мультимедиа проигрыватель.